## <span id="page-0-0"></span>BDW - Jointures SQL

#### Fabien Duchateau

fabien.duchateau [at] univ-lyon1.fr

Université Claude Bernard Lyon 1

2023 - 2024

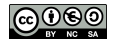

<https://perso.liris.cnrs.fr/fabien.duchateau/BDW/>

# Positionnement dans BDW

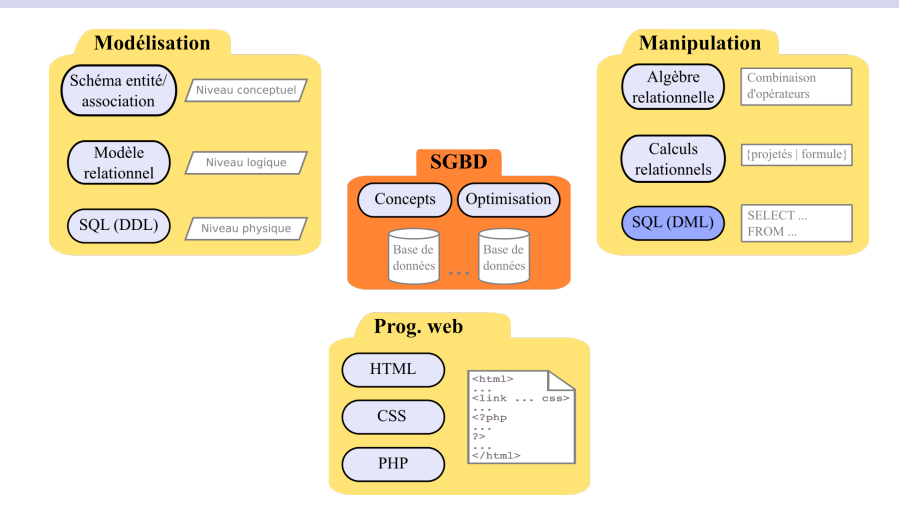

Ces diapositives utilisent [le genre féminin](http://www.youtube.com/watch?v=eAQAN2assMw) (e.g., chercheuse, développeuses) plutôt que [l'écriture inclusive](https://www.haut-conseil-egalite.gouv.fr/stereotypes-et-roles-sociaux/zoom-sur/article/pour-une-communication-sans-stereotype-de-sexe-le-guide-pratique-du-haut) [\(moins accessible, moins concise,](https://www.youtube.com/watch?v=TN1PS9qGCkI) et [pas totalement inclusive\)](https://www.youtube.com/watch?v=r4ngFxcdBJo) [BDW - Base de données et programmation web // Jointures SQL](#page-0-0) UCBL Lyon 1 2/33

## Requêtes sur plusieurs tables

Interrogation de plusieurs tables en utilisant la clause FROM

 $\blacktriangleright$  Produit cartésien

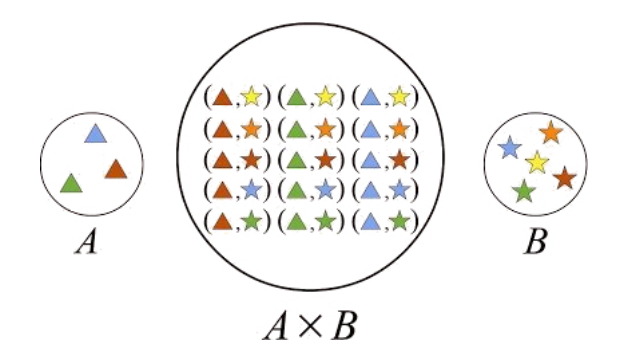

Si l'on met une ou plusieurs conditions entre attributs de différentes tables, on ne parle plus de produit cartésien mais de **jointure**

 $\blacktriangleright$  Jointure interne

 $\blacktriangleright$  Jointure externe

 $\blacktriangleright$  Semi-jointure

#### $\blacktriangleright$  Auto-jointure

Les conditions de jointures spécifient comment les tables sont jointes (quels attributs et quelle comparaison)

 $\triangleright$  Équi-jointure = la condition de jointure est une égalité

- $\blacktriangleright$  Theta-jointure = la condition de jointure n'est pas (forcément) une égalité (>, ...,  $\leq$ , IN, LIKE, ...)
- $\triangleright$  Naturelle = la condition de jointure applique une égalité entre les attributs identiques (même label) des deux tables

<span id="page-5-0"></span>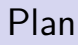

[Produit cartésien](#page-5-0)

[Jointure naturelle](#page-8-0)

[Jointure interne](#page-12-0)

[Jointure externe](#page-18-0)

[Semi-jointure](#page-24-0)

[Auto-jointure](#page-27-0)

```
SELECT att<sub>1</sub>, att<sub>2</sub>, ...
FROM nom table<sub>1</sub>, nom table<sub>2</sub>, ... ;
```
- $\blacktriangleright$  Plusieurs tables séparées par des virgules  $=$  produit cartésien entre ces différentes tables
- $\triangleright$  Si la requête utilise un attribut att présent dans plusieurs tables, on doit l'écrire nom\_table.att ou utiliser un alias de table alias.att

### Exemple de produit cartésien

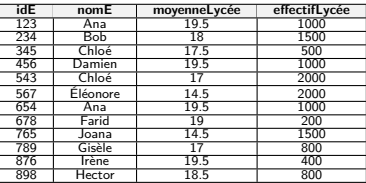

Table Élève

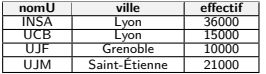

Table Université

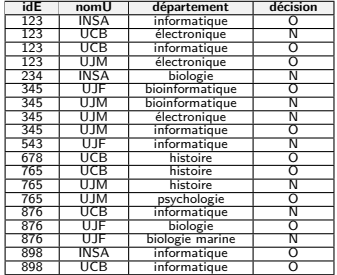

Table CANDIDATURE

## Les paires de nom d'université et de nom d'élève

<sup>19</sup> **SELECT** nomU ,nomE <sup>20</sup> **FROM** Université , Élève;

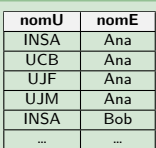

Total de 48 tuples  $(12 \times 4)$ 

[BDW - Base de données et programmation web // Jointures SQL](#page-0-0) UCBL Lyon 1 8/33

<span id="page-8-0"></span>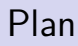

#### [Produit cartésien](#page-5-0)

#### [Jointure naturelle](#page-8-0)

[Jointure interne](#page-12-0)

[Jointure externe](#page-18-0)

[Semi-jointure](#page-24-0)

[Auto-jointure](#page-27-0)

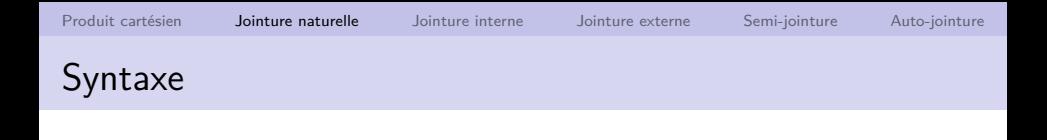

```
SELECT att<sub>1</sub>, att<sub>2</sub>, …
FROM nom_table<sub>1</sub> NATURAL JOIN nom_table<sub>2</sub>
[ WHERE autres_conditions ] ;
```
- Soient  $att_{c_1}, ..., att_{c_k}$  les attributs communs des tables nom table<sub>1</sub> et nom table<sub>2</sub>
- **If** Les instances de *nom* table<sub>1</sub> et nom table<sub>2</sub> qui possèdent des valeurs égales sur tous leurs attributs communs *att<sub>c1</sub>, …, att<sub>ck</sub>* sont "assemblées" en un tuple qui est ajouté dans le résultat

# Syntaxe de la jointure naturelle tronquée

```
SELECT att<sub>1</sub>, att<sub>2</sub>, …
FROM nom_table<sub>1</sub> NATURAL JOIN nom_table<sub>2</sub>
\textsf{USING}\left(\textit{att}_{c_\mathsf{x}}, \dots, \textit{att}_{c_\mathsf{y}}\right)[ WHERE autres_conditions ] ;
```
- Soient  $att_{c_1}, ..., att_{c_k}$  les attributs communs des tables  $\mathit{nom\_table_1}$  et  $\mathit{nom\_table_2}$ , et  $\{ \mathit{att}_{c_x}, \ldots, \mathit{att}_{c_y} \} \in \{ \mathit{att}_{c_1}, \ldots, \mathit{att}_{c_y} \}$ at $t_{c_k}\}$
- $\blacktriangleright$  Le mot-clé USING permet de faire une jointure naturelle sur un sous-ensemble des attributs communs  $\{ att_{c_{\mathsf{x}}}, \ldots, att_{c_{\mathsf{y}}}\}$  de nom table<sub>1</sub> et nom table<sub>2</sub>

### Exemple de jointure naturelle

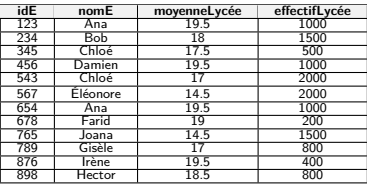

Table Élève

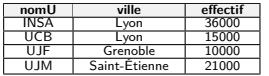

Table Université

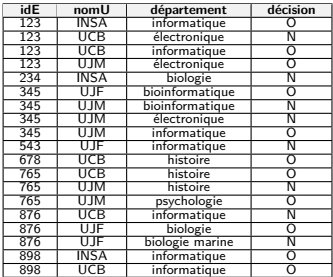

Table CANDIDATURE

#### Les élèves avec plus de 19 de moyenne qui ont candidaté

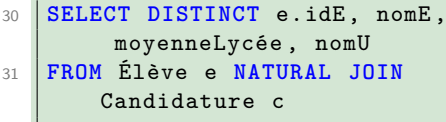

```
32 WHERE moyenneLycée > 19;
```
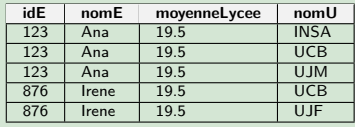

<span id="page-12-0"></span>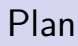

[Produit cartésien](#page-5-0)

[Jointure naturelle](#page-8-0)

[Jointure interne](#page-12-0)

[Jointure externe](#page-18-0)

[Semi-jointure](#page-24-0)

[Auto-jointure](#page-27-0)

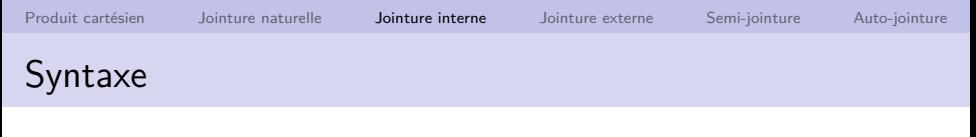

La **jointure interne** est fréquemment utilisée : seuls les tuples qui respectent la condition de jointure sont conservés

```
SELECT att<sub>1</sub>, att<sub>2</sub>, …
FROM nom table<sub>1</sub> INNER JOIN nom table<sub>2</sub>
ON nom table<sub>1</sub>.att<sub>x</sub> \Theta nom table<sub>2</sub>.att<sub>x</sub>
[ WHERE autres_conditions ] ;
```
- $\triangleright$  Soit  $\Theta$  un opérateur parmi =,  $\neq$ , <, >, ≤, ≥, LIKE, ...
- **I** La condition de jointure nom table<sub>1</sub>.att<sub>x</sub>  $\Theta$  nom table<sub>2</sub>.att<sub>x</sub> s'exprime avec le mot-clé on
- ▶ Les autres conditions s'expriment dans le WHERE et sont appliquées après la condition de jointure

#### Exemple de jointure interne

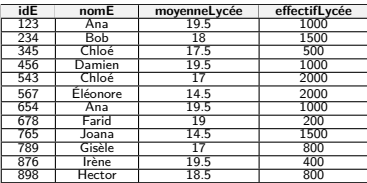

Table Élève

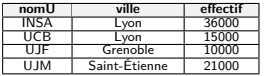

Table Université

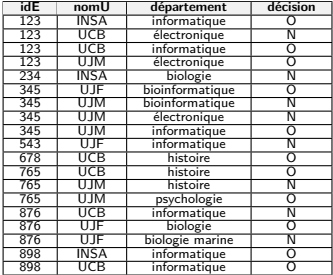

Table CANDIDATURE

#### Les élèves qui ont candidaté dans une université grenobloise

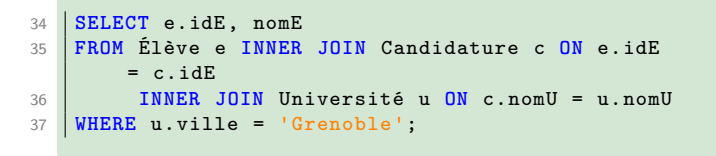

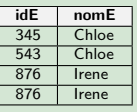

[BDW - Base de données et programmation web // Jointures SQL](#page-0-0) UCBL Lyon 1 15 / 33

## Syntaxe obsolète de jointure interne

```
SELECT att<sub>1</sub>, att<sub>2</sub>, …
FROM nom_table<sub>1</sub>, nom_table<sub>2</sub>, ...
WHERE nom_table<sub>1</sub>.att<sub>x</sub> \Theta nom_table<sub>2</sub>.att<sub>x</sub>
[ AND autres_conditions ] ;
```
- $\triangleright$  Jointure interne  $\equiv$  sélection sur le produit cartésien
- **I** La condition de jointure nom table<sub>1</sub>.att<sub>x</sub>  $\Theta$  nom table<sub>2</sub>.att<sub>x</sub> s'exprime ici dans le WHERE

#### **Syntaxe obsolète, à éviter !**

## Exemple de jointure interne obsolète

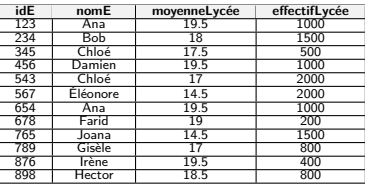

Table Élève

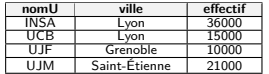

Table Université

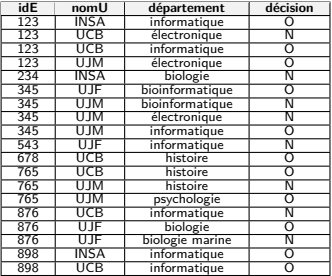

Table CANDIDATURE

#### Les élèves qui ont candidaté dans une université grenobloise

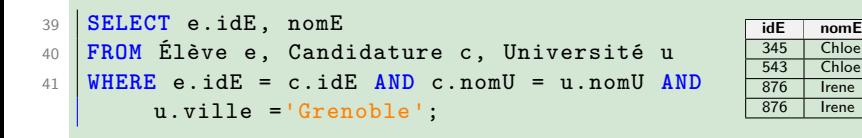

[BDW - Base de données et programmation web // Jointures SQL](#page-0-0) UCBL Lyon 1 17 / 33

## Exemple de jointure interne obsolète

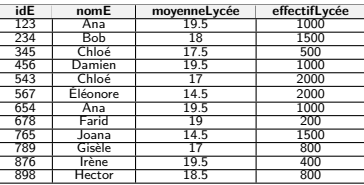

Table Élève

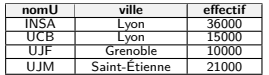

Table Université

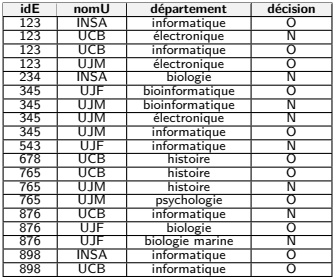

Table CANDIDATURE

#### Les élèves qui ont candidaté dans une université grenobloise

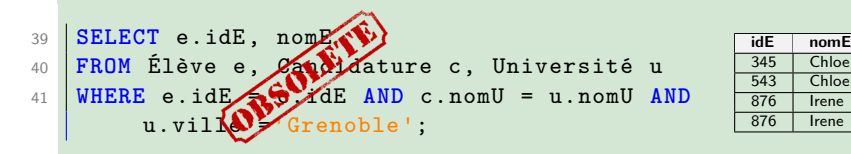

[BDW - Base de données et programmation web // Jointures SQL](#page-0-0) UCBL Lyon 1 17 / 33

# <span id="page-18-0"></span>Plan

[Produit cartésien](#page-5-0)

[Jointure naturelle](#page-8-0)

[Jointure interne](#page-12-0)

[Jointure externe](#page-18-0)

[Semi-jointure](#page-24-0)

[Auto-jointure](#page-27-0)

```
SELECT att<sub>1</sub>, att<sub>2</sub>, ...
FROM nom table<sub>1</sub> \lt LEFT | RIGHT | FULL \gt[ OUTER ] JOIN nom_table2
ON nom_table<sub>1</sub>.att<sub>x</sub> = nom_table<sub>2</sub>.att<sub>x</sub>
[ WHERE autres_conditions ] ;
```
- ▶ Non exprimable en Algèbre Relationnelle
- $\triangleright$  Une requête avec jointure OUTER JOIN retourne les tuples qui remplissent la condition de la jointure, mais aussi certains tuples qui ne la satisfont pas
- $\triangleright$  Ces tuples qui ne satisfont pas la condition de jointure dépendent du mot-clé LEFT, RIGHT ou FULL

Sélection des tuples de la jointure externe :

- $\blacktriangleright$  LEFT (ou RIGHT) : les tuples de la table de gauche (ou de droite) sans correspondance dans l'autre table sont inclus dans le résultat avec une valeur NULL pour les attributs de l'autre table
- $\blacktriangleright$  FULL : toutes les lignes de chacune des tables sont retournées. Les lignes sans correspondance ont leurs attributs complétés par des valeurs NULL

### Exemple de jointure externe à gauche

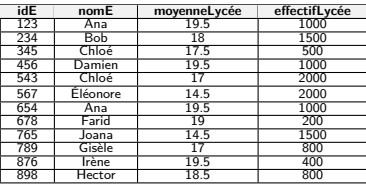

Table Élève

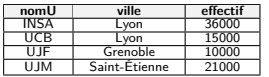

Table Université

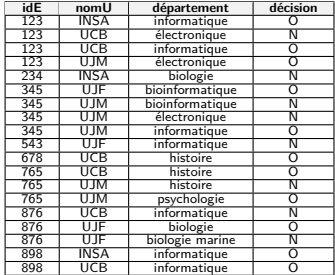

Table CANDIDATURE

Les élèves avec une moyenne supérieure à 19 et les éventuelles universités où ils/elles ont candidaté

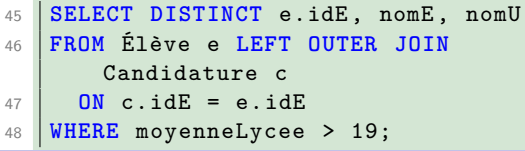

[BDW - Base de données et programmation web // Jointures SQL](#page-0-0) UCBL UVON UCBL Lyon 1 21/33

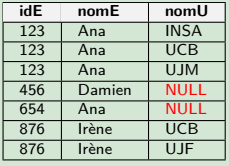

### Exemple de jointure externe complète

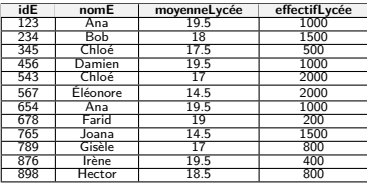

Table Élève

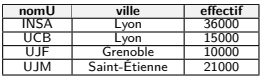

Table UNIVERSITÉ

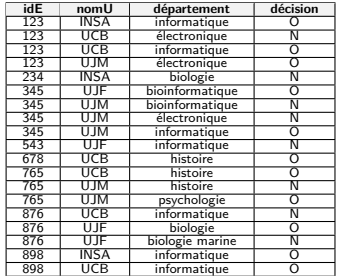

Table CANDIDATURE

#### Requête identique, mais avec un FULL OUTER JOIN

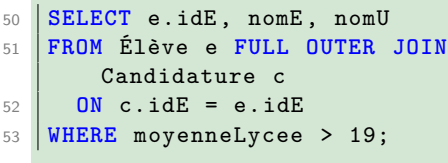

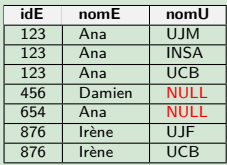

[BDW - Base de données et programmation web // Jointures SQL](#page-0-0) UCBL Lyon 1 22/33

## Exemple de jointure externe complète (2)

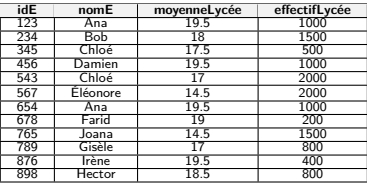

Table Élève

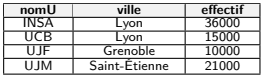

Table UNIVERSITÉ

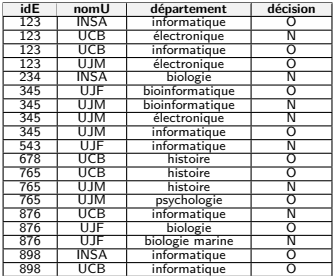

Table CANDIDATURE

#### Pourquoi la requête FULL OUTER JOIN donne le même résultat que celle avec LEFT OUTER JOIN ?

# <span id="page-24-0"></span>Plan

[Produit cartésien](#page-5-0)

[Jointure naturelle](#page-8-0)

[Jointure interne](#page-12-0)

[Jointure externe](#page-18-0)

[Semi-jointure](#page-24-0)

[Auto-jointure](#page-27-0)

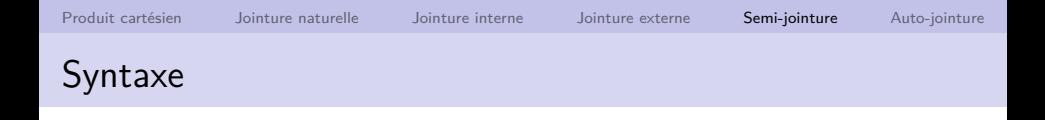

**SELECT** nom\_table<sub>2</sub>.\* **FROM** nom\_table<sub>1</sub> **NATURAL JOIN** nom\_table<sub>2</sub>;

- $\triangleright$  Une semi-jointure est une jointure qui ne garde dans le résultat que les attributs d'une seule table (ici les attributs de nom  $table_2)$
- ▶ Construite avec nom\_table.\* dans la clause SELECT (tous types de jointures acceptés, i.e., interne, externe)

### Exemple de semi-jointure

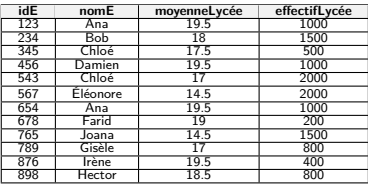

Table Élève

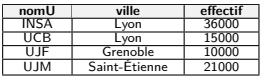

Table Université

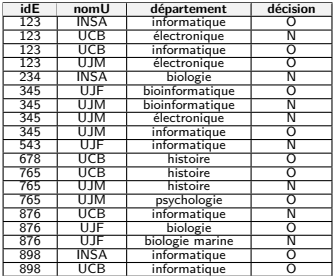

Table CANDIDATURE

### Les informations sur les élèves qui ont candidaté dans une université grenobloise

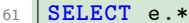

 **FROM** Élève e **NATURAL JOIN** Candidature c **NATURAL JOIN** Université

```
64 WHERE ville = 'Grenoble';
```
[BDW - Base de données et programmation web // Jointures SQL](#page-0-0) UCBL UVERL Lyon 1 26/33

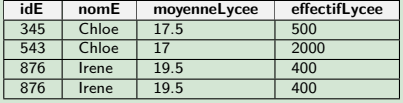

# <span id="page-27-0"></span>Plan

- [Produit cartésien](#page-5-0)
- [Jointure naturelle](#page-8-0)
- [Jointure interne](#page-12-0)
- [Jointure externe](#page-18-0)
- [Semi-jointure](#page-24-0)
- [Auto-jointure](#page-27-0)

**SELECT**  $t1.$ *att*<sub>1</sub>,  $t2.$ *att*<sub>1</sub>, ... **FROM** nom\_table<sub>1</sub> t1 **NATURAL JOIN** nom\_table<sub>1</sub> t2;

- $\blacktriangleright$  Auto-jointure = jointure d'une table avec elle même (tous types de jointures acceptés, i.e., interne, externe), en utilisant des alias de table (ici  $t1$  et  $t2$ )
- $\blacktriangleright$  Exemples fréquents d'auto-jointure : *personne/parents*, employée/supérieure hiérarchique, pièce/composant

## Exemple d'auto-jointure

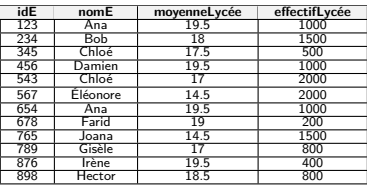

Table Élève

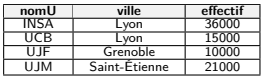

Table Université

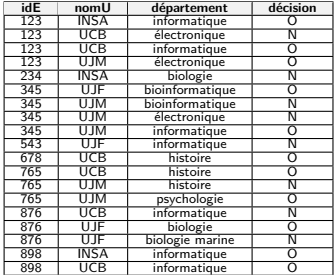

Table CANDIDATURE

Les paires d'élèves qui ont candidaté dans la même université et le même département

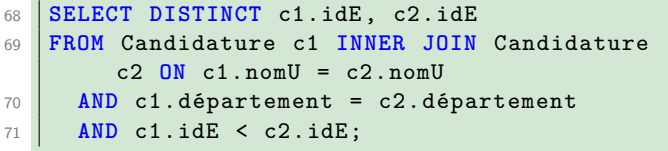

[BDW - Base de données et programmation web // Jointures SQL](#page-0-0) UCBL UVERL Lyon 1 29/33

**c1.idE c2.idE** 123 898 123 876<br>123 345 765 876 898

## Classification des jointures

- $\blacktriangleright$  La condition = naturelle. équi-jointure, θ-jointure
- ▶ Les n-uplets conservés dans le  $r$ ésultat  $=$  jointure interne, jointures externes (et produit cartésien)
- $\blacktriangleright$  Les attributs conservés dans le  $r$ ésultat  $=$  semi-jointure

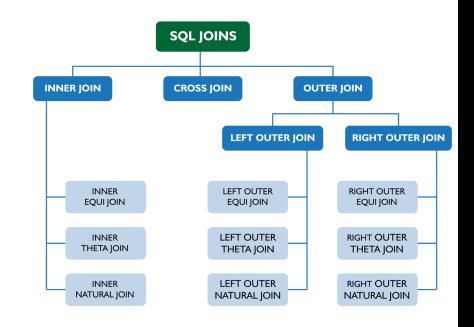

## En résumé

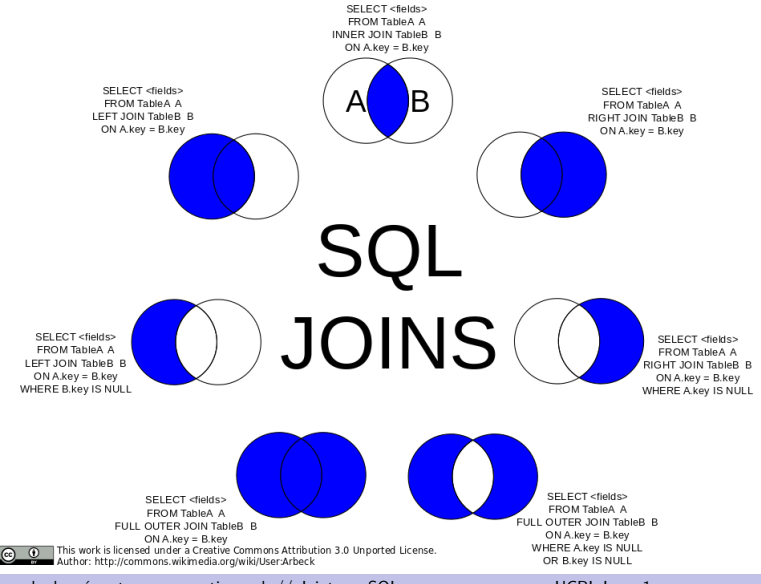

[BDW - Base de données et programmation web // Jointures SQL](#page-0-0) UCBL Lyon 1 31/33

## Un moment de réflexion

**Qu'est ce que l'hypothèse du monde clos ? Quel opérateur permet de "contrer" cette hypothèse ?**

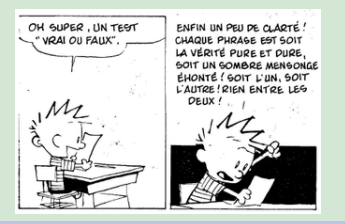

**Qu'est ce que l'hypothèse du monde clos ? Quel opérateur permet de "contrer" cette hypothèse ?**

Hypothèse du monde clos : l'absence d'information (valeur nulle) implique de filtrer le n-uplet (e.g., si on requête les universités de Lyon, une université qui n'a pas de ville n'est pas retournée). La jointure externe et/ou une condition "**OR** att **IS NULL**" permettent de contrer cette hypothèse en retournant les n-uplets qui ont une valeur nulle ou aucune correspondance de jointure

OH SUPER, UN TEST ENFIN UN PEU DE CLARTÉ! VRAI OIL FAILX CHAQUE PHRAGE EST SOIT LA VÉRITÉ PURE ET PURE. SOIT UN SOMBRE MENSONGE EHONTE ! GOIT L'UN, SOIT L'AUTRE! RIEN ENTRE LES

# Démo phpMyAdmin

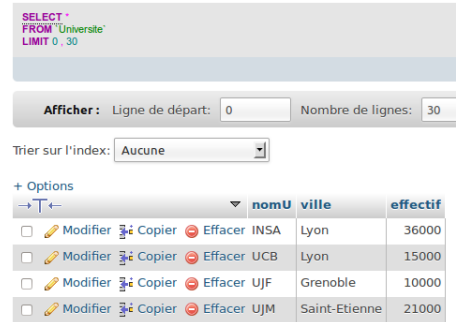

Démo avec phpMyAdmin (scripts SQL en ligne)